# IBM® DB2® XML Extender

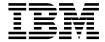

# Release Notes

Version 7, Fixpak 8

# IBM® DB2® XML Extender

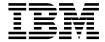

# Release Notes

Version 7, Fixpak 8

# First Edition (October, 2002) This document contains proprietary information of IBM® It is provided under a license agreement and is protected by copyright law. The information contained in this publication does not include any product warranties, and any statements provided in this manual should not be interpreted as such. Order publications through your IBM representative or the IBM branch office serving your locality or by calling 1-800-879-2755 in the United States or 1-800-IBM-4Y0U in Canada. When you send information to IBM, you grant IBM a nonexclusive right to use or distribute the information in any way it believes appropriate without incurring any obligation to you. © Copyright International Business Machines Corporation 2002. All rights reserved. US Government Users Restricted Rights - Use, duplication or disclosure restricted by GSA ADP Schedule Contract

with IBM Corp.

## Contents

| About the Release Notes for IBM DB2 XML Extender Version 7.2, (Fixpak 8) v                               | Migrating to Fixpak 8 from prior releases |
|----------------------------------------------------------------------------------------------------|-------------------------------------------|
| Chapter 1. What's new in XML Extender with Fixpak 8?                                                     | Trademarks                                |
| Chapter 2. Updates for the DB2 Universal Database XML Extender Administration and Programming, Version 7 |                                           |

# About the Release Notes for IBM DB2 XML Extender Version 7.2, (Fixpak 8)

This document contains information about Fixpak 8 for DB2 XML Extender 7.2. This supplements the information in *DB2 Universal Database® XML Extender Administration and Programming, Version 7, Fixpak 2,* released for DB2 Universal Database Version 7, Fixpak 2. The information in these Release Notes includes all topics except installation. For up-to-date information about installing DB2 XML Extender, see the Version 7.2 Installation Notes in the readme.txt file, in the root directory of the product CD-ROM.

This document also supplements information in *DB2 Universal Database Extenders for iSeries: XML Extender Administration and Programming, Version 7.* 

#### Chapter 1. What's new in XML Extender with Fixpak 8?

The following fixes and updates are provided in Fixpak 8. Links are provided for changes that have more detailed information or documentation updates.

All updates in Fixpak 8 are now available on DB2 for iSeries: XML Extender in PTF 5722DE1 V5R1M0 SI05061.

- "Migrating to Fixpak 8 from prior releases" on page 3
- APAR fixes
  - APAR #IY33558: Increases the number of columns that a table can have in an RDB node mapping to 500. This APAR also removes the 2 kilobyte SQL statement limitation for RDB composition.
  - APAR #IY33865: The table XML extract UDFs can now process XML CLOBs or files larger than 512 kilobytes without causing abnormal termination.
  - APAR #IY34261: The XML Varchar UDT size limit is removed, and the size may be increased before enabling the database.
  - APAR #JR17413: Concurrent execution of the extract UDFs for a long period of time no longer causes an abnormal termination.
  - APAR #IY34934: An additional null character that was returned when executing the dxxGenXMLClob or dxxRetrieveXMLClob stored procedures for composition has now been removed. Parsing the generated XML document will no longer result in an error if the stored procedures were called by a java client.

#### · Miscellaneous fixes

- Several UDFs have a new parameter that specifies the encoding of the source or destination file.
- The limit for the number of tables allowed in a RDB\_node mapping DAD has increased to 30.

# Chapter 2. Updates for the DB2 Universal Database XML Extender Administration and Programming, Version 7

This section provides updates to information about topics in the *DB2 Universal Database XML Extender Administration and Programming, Version 7*, and follow on Release Notes for Fixpaks 3, 4, 5, 6, and 7 for UNIX and Windows.

The following changes have been made in Fixpak 8:

- · "Migrating to Fixpak 8 from prior releases"
- "Message updates"
- · "Miscellaneous fixes" on page 4

#### Migrating to Fixpak 8 from prior releases

If you are using XML Extender V7.2 Fixpak 7 or earlier (on UNIX or Windows operating systems), you must migrate each database enabled for XML Extender before using an existing XML-enabled database with XML Extender V7.2 Fixpak 8. The migration program migrates you to DB2 XML Extender V7.2 Fixpak 8 from prior releases.

#### To migrate the database:

When using iSeries, refer to the cover letter for PTF 5722DE1 V5R1M0 SI05061 for migration instructions.

Important: the name of the migration file has changed from migr71 to dxxMigv

When using UNIX or Windows, complete the following steps.

1. From the DB2 command line, enter:

```
db2 connect to database_name
db2 bind @dxxMigv.lst
```

2. From the DB2 command line, enter:

```
dxxMigv database name
```

Failing to do the migration step can cause the disable database command to fail.

#### Message updates

The following message is added to the XML Extender.

DXXQ055E ICU error: uerror

**Explanation:** ICU error encountered during

conversion operation.

**User Response:** Report the error to your software service provider. Include trace file, error message, and instructions to reproduce the error.

#### Miscellaneous fixes

The following sections provide updates to the XML Extender documentation based on Fixpak 8 fixes.

#### Updates to UDF's

The following user-defined functions have a new parameter that specifies the encoding of the source or output file. The value of this parameter is any code page name that is recognized by ICU.

```
\label{lem:db2xml.XMLVarcharFromFile} $$ db2xml.XMLVarcharFromFile(filename varchar(512), src\_encoding varchar(100)) $$ returns XMLVarchar$
```

```
db2xml.XMLCLOBFromFile(filename varchar(512), src_encoding varchar(100)) returns XMLCLOB AS LOCATOR
```

```
db2xml.XMLFileFromVarchar(doc varchar(3000), targetfilename varchar(512),
targetencoding varchar(100))
returns XMLFile
```

```
db2xml.XMLFileFromCLOB(doc CLOB(2G) as LOCATOR, targetfilename varchar(512),
  targetencoding varchar(100))
returns XMLFile
```

```
db2xml.Content(doc XMLVarchar, targetfilename varchar(512),
  targetencoding varchar(100))
returns varchar(512)
```

```
db2xml.Content(doc XMLCLOB as LOCATOR, targetfilename varchar(512),
  targetencoding varchar(100))
returns varchar(512)
```

#### **Example 1**: To import the contents of a file

/home/collins/xml/entail.xml into a varchar buffer and to specify that the source file is encoded in iso-8859-1:

```
db2xml.XMLVarcharFromFile('/home/collins/xml/entail.xml', 'iso-8859-1')
```

The file is imported into a varchar and converted from iso-8859-1 to the database code page.

#### **Example 2**: To export a varchar buffer into a file

/home/raskolnikov/xml/confession.xml and to specify that the output file should be encoded in ibm-808:

```
db2xml.Content('<?xml version="1.0" encoding="utf-8"?>
<sequence><thought>I did it!</thought></sequence>',
'/home/raskolnikov/xml/confession.xml', 'ibm-808')
```

The contents of the buffer are exported to a file and converted from the database code page to ibm-808, and the encoding declaration of the XML file is updated appropriately.

#### Table limit increase

The limit for the number of tables allowed in a RDB\_node mapping DAD is increased to 30.

#### XML Varchar UDT size limit removed

You can now define the size of the XMLVARCHAR user-defined type prior to enabling the database. Previously, the XML Extender failed when the database was enabled and a previously defined XMLVARCHAR existed.

To change the size of the XMLVARCHAR UDT of an already enabled database:

- 1. Back up all data in the XML Extender-enabled database.
- 2. Drop all XML collection tables or XML column side tables.
- 3. Disable the database with the dxxadm disable\_db command. See *DB2 Universal Database XML Extender Administration and Programming, Version* 7 for the syntax of the dxxadm disable\_db command.
- 4. Create the XMLVARCHAR user-defined type.
- 5. Enable the database with the dxxadm enable\_db command. See *DB2 Universal Database XML Extender Administration and Programming, Version 7* for the syntax of the dxxadm enable\_db command.
- 6. Recreate and reload the tables.

#### **Trademarks**

The following terms are trademarks of the International Business Machines Corporation in the United States, or other countries, or both:

AIX DB2 DB2 Universal Database IBM MQSeries OS/400 OS/390

Microsoft, Windows, Windows NT, and the Windows logo are registered trademarks of Microsoft Corporation in the United States, other countries, or both.

Java, JDK, and JDBC are registered trademarks of Sun Microsystems, Inc..

UNIX is a registered trademark of X/Open Company Limited.

Other company, product, or service names may be trademarks or service marks of others.

### IBW.

Printed in U.S.A.